**Nazwa implementacji:** a - Zwiększenie możliwości wyjścia cyfrowego

Autor: Krzysztof Bytow

Opis implementacji:

Zastosowanie tranzystora do sterowania pięcioma diodami LED połączonymi równolegle, które łącznie potrzebują do pracy więcej niż 40mA, jakie może zapewnić wyjście w module-interfejsu.

Zasada polaryzacji tranzystora NPN – praca jako przełącznik. Schemat połączeń:

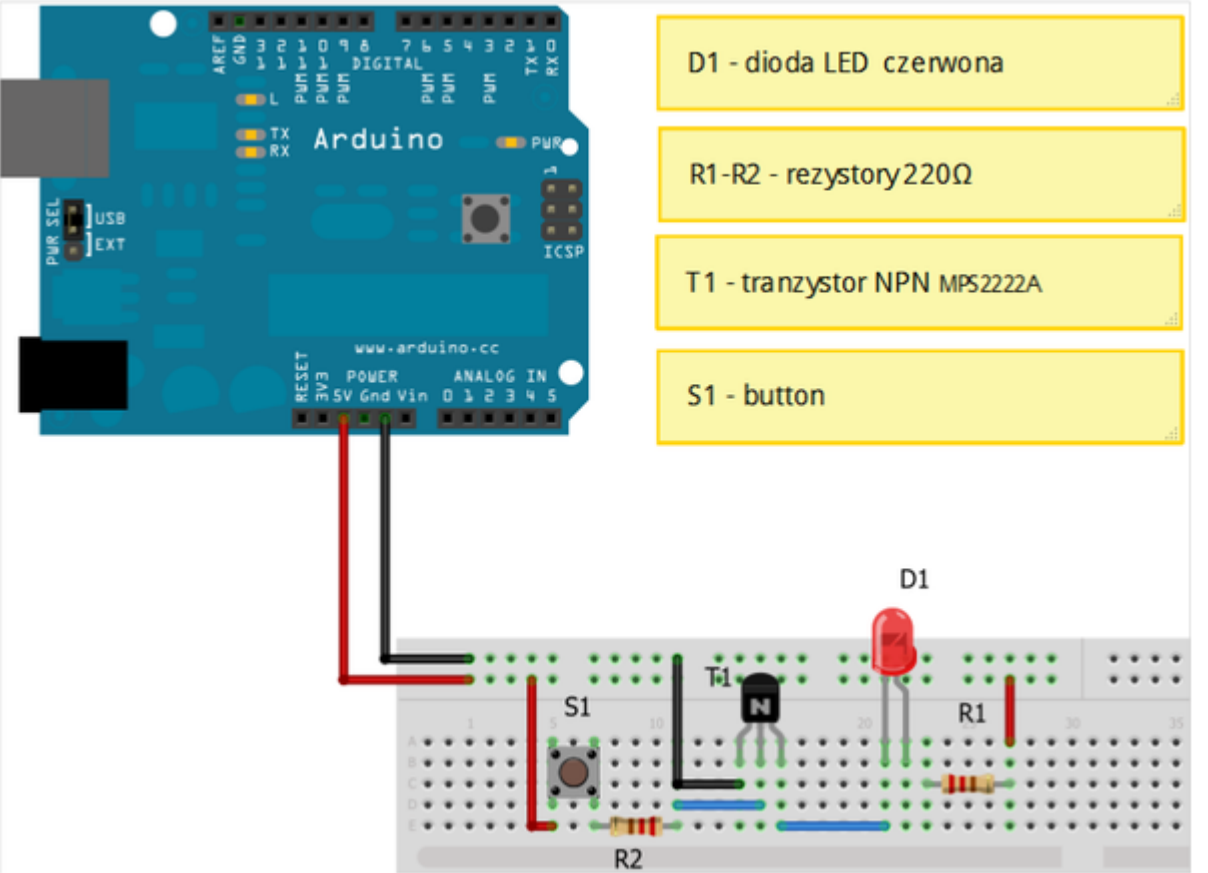

Uczeń/Uczennica po zestawieniu połączeń zgłasza nauczycielowi gotowość do sprawdzenia układu i wszystkich połączeń.

Opis wyprowadzeń tranzystora MPS2222A.

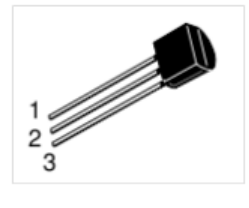

1 – emiter

2 – baza

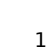

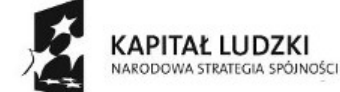

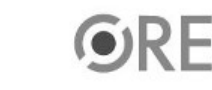

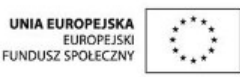

Projekt "Strategia Wolnych i Otwartych Implementacji jako innowacyjny model zainteresowania kierunkami informatyczno-technicznymi oraz wspierania uczniów i uczennic w kształtowaniu kompetencji kluczowych" współfinansowany ze środków Unii Europejskiej w ramach Europejskiego Funduszu Społecznego.

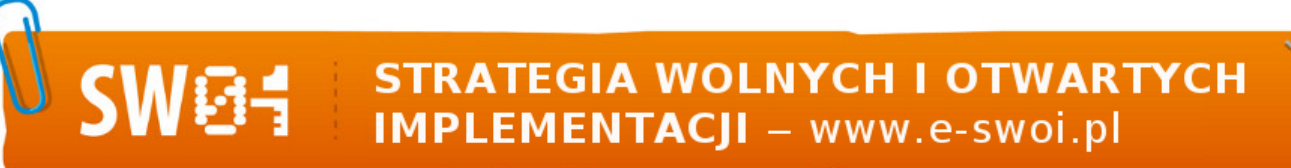

3 – kolektor

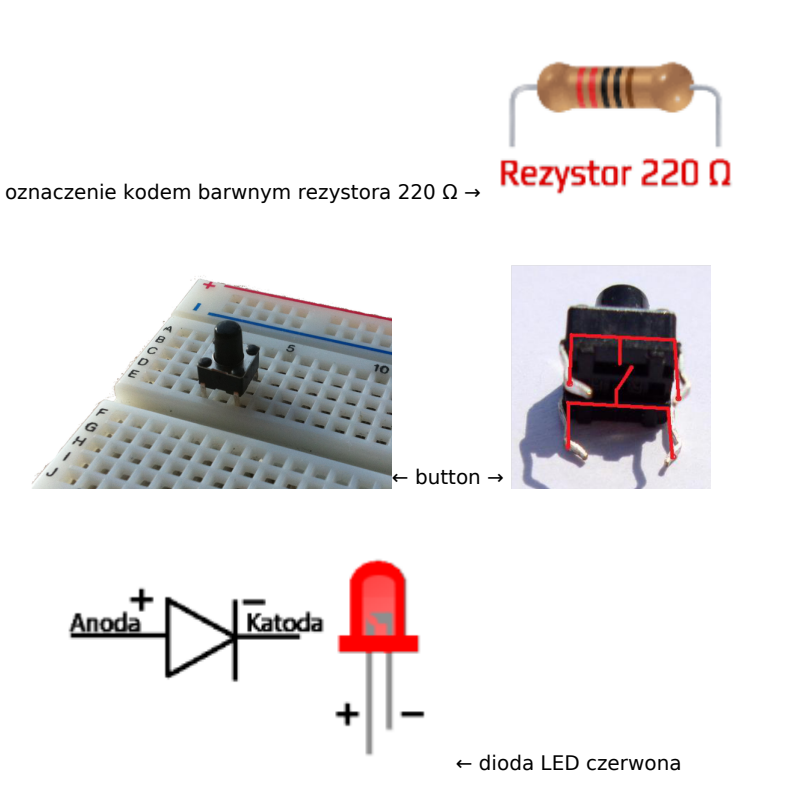

Kod implementacji:

Układ Arduino pełni rolę zasilacza – należy pamiętać, iż układ zasilany jest z gniazda USB komputera PC (napięcie 5V i prąd 500mA). Wduszenie przycisku S1 powoduje, podanie napięcia do bazy tranzystora zaczyna płynąć prąd. Musi on być na tyle duży, żeby tranzystor wszedł w stan nasycenia (napięcie kolektor-emiter spadło poniżej napięcia nasycenia kolektor-emiter). Napięcie nasycenia kolektor-emiter zależy od prądu kolektora i prądu bazy i można je przyjąć orientacyjnie:

Ic = 150 mAdc, Ib = 15 mAdc w zależności od tranzystora dla: MPS2222 – 0,4V MPS2222A – 0,3V Ic = 500 mAdc, Ib = 50 mAdc w zależności od tranzystora dla: MPS2222 – 1,6V MPS2222A - 1V

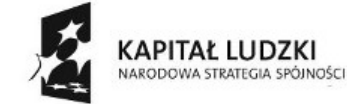

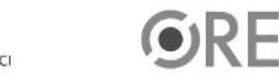

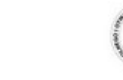

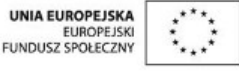

Projekt "Strategia Wolnych i Otwartych Implementacji jako innowacyjny model zainteresowania kierunkami informatyczno-technicznymi oraz wspierania uczniów i uczennic w kształtowaniu kompetencji kluczowych" współfinansowany ze środków Unii Europejskiej w ramach Europejskiego Funduszu Społecznego.

2